# Real Time Operating Systems

# Abstract View of Components of an Operating System

• An operating system is a program that acts as an interface between the user and the computer hardware and controls the execution of all kinds of programs.

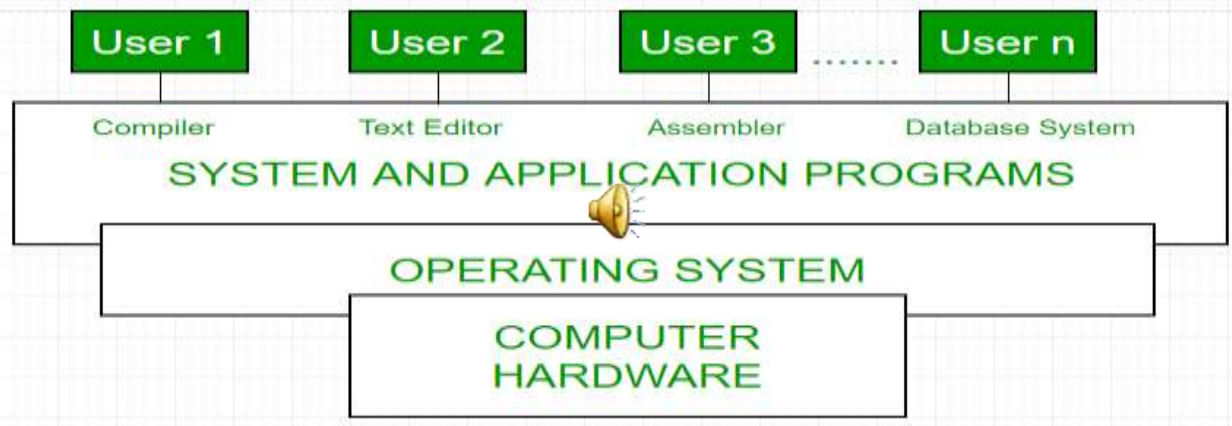

### Structure of Operating System:

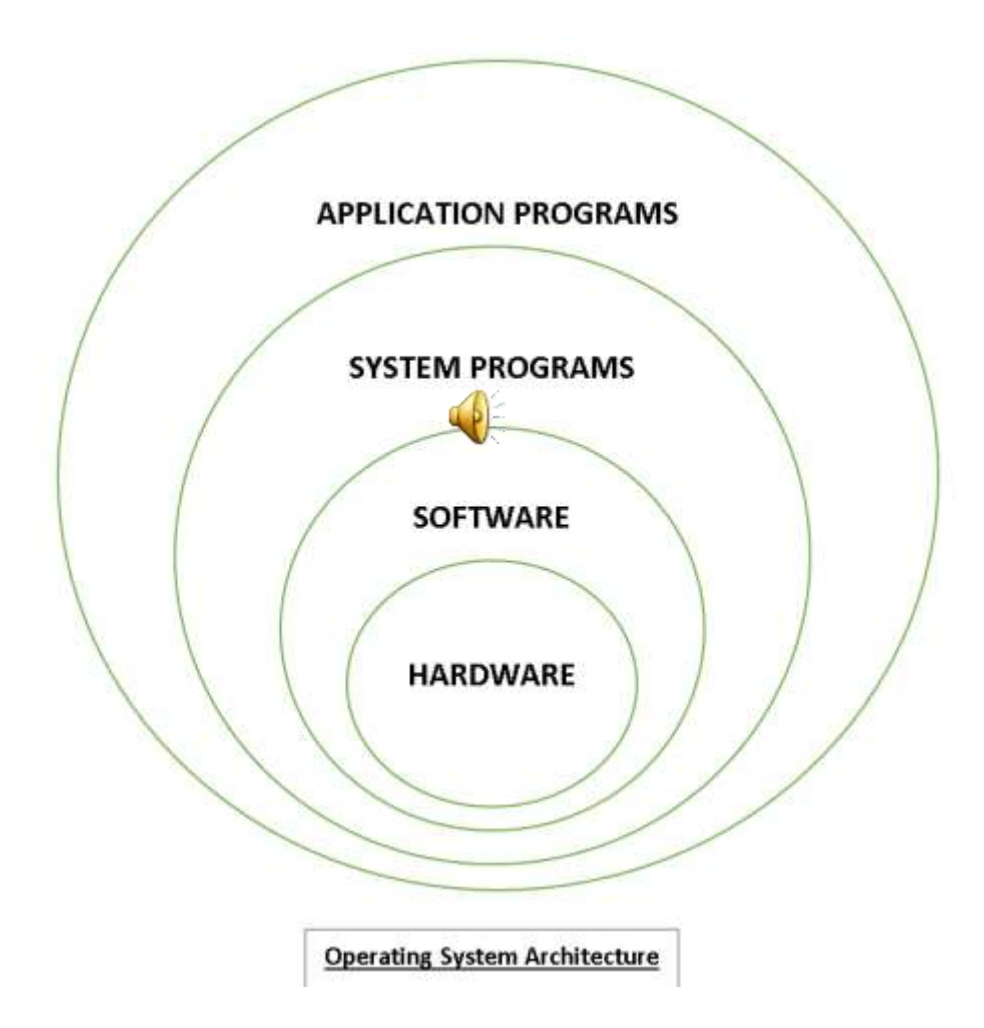

# Structure of Operating System:

- The structure of OS consists of 4 layers:
- Hardware Hardware consists of CPU, Main memory, I/O Devices, etc,
- Software (Operating System) Software includes process management routines, memory management routines, I/O control routines, file management routines.
- System programs This layer consists of compilers, Assemblers, linker etc.
- Application programs This is dependent on users need.
	- Ex. Railway reservation system, Bank database management

# Goals / Function of Operating system

- Following are some of important functions of an operating System:
- Execute user programs and make solving user problems easier.
- Make the computer system convenient to use.
- Use the computer hardware in an efficient manner.
- Memory Management
- Processor Management
- Device Management
- File Management
- Security
- Control over system performance
- Job accounting
- Error detecting aids
- Coordination between other software and users

### Memory Management

- Memory management refers to management of Primary Memory or Main Memory. Main memory is a large array of words or bytes where each word or byte has its own address.
- Main memory provides a fast storage that can be access directly by the CPU. So for a program to be executed, it must in the main memory.
- Operating System does the following activities for memory management:
- Keeps tracks of primary memory i.e. what part of it are in use by whom, what part are not in use.
- In multiprogramming, OS decides which process will get memory when and how much.
- Allocates the memory when the process requests it to do so.
- De-allocates the memory when the process no longer needs it or has been terminated

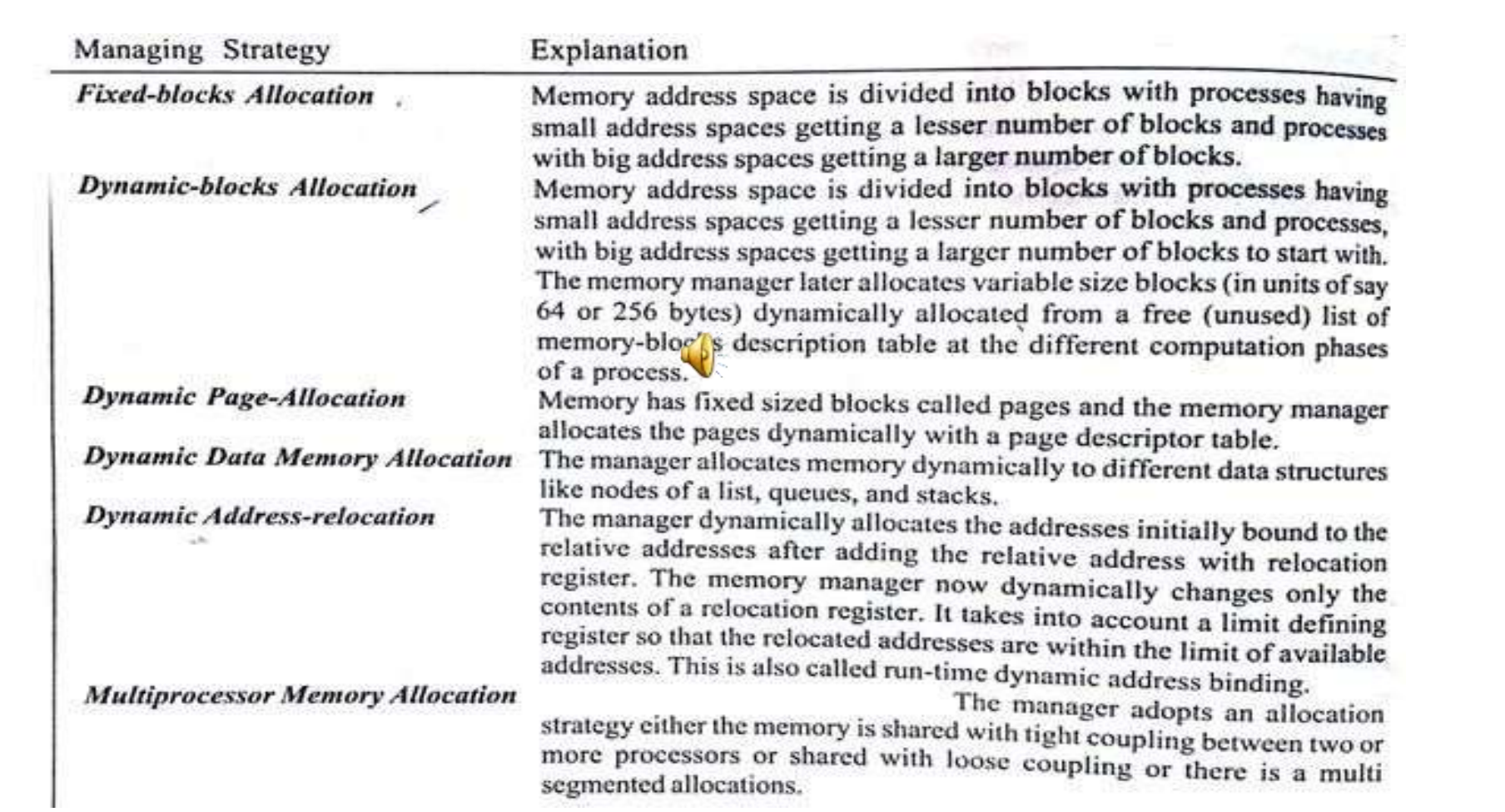

### Processor Management

- In multiprogramming environment, OS decides which process gets the processor when and how much time. This function is called process scheduling.
- Operating System does the following activities for processor management.
- Keeps tracks of processor and status of process. Program responsible for this task is known as traffic controller.
- Allocates the processor (CPU) to a process.
- De-allocates processor when processor is no longer required.

### Process Creation

- At reset of processor in a computer system, an OS is initialized first and then a process, which can be called initial process, is created.
- Initialisation of OS means enabling the use of OIS functions, which includes the function to create the process.
- Then the OS is started and runs the initial process.
- Processes can be created hierarchically.
- The initial process creates subsequent processes.
- Creation of a process means specifying the resources for the process and address spaces (memory block) for the created process, stack, data and heap and placing the initial information at a PCB.
- The process manager allocates a PCB when it creates the process and later manages it.
- PCB (Process Control Block) is a process descriptor used by process manager.
- A PCB describes the following.
- (i) Context [Processor status word, program counter, stack pointer and other CPU registers at the Context [Processor status word,  $P_{\text{P}}$  or  $P_{\text{P}}$  and process was left and processor switched to instant of last instruction run executed when the process was left and processor switched to other process)
- (ii) Process stack pointer
- (iii) Current state [Is it created, activated or spawned? Is it running? Is it blocked?]
- (iv) Addresses that are allocated and that are presently in use
- (v) Pointer for the parent process in case there exists a hierarchy of the processes
- (vi) Pointer to a list of daughter processes (processes lower in the hierarchy)
- (vii) Pointer to a list of resources, which are usable (consumed) only once. For example, input data memory buffer or pipe, mailbox message, semaphore. [There may be producers and consumers of these resources.]
- (viii) Pointer to a list of resource-types usable more than once [A resource type example is a memory block. Another example is an IO port.] Each resource type will have a count of these types. For example, the number of memory blocks or the number of IO ports.
- (ix) Pointer to queue of messages. It is considered as a special case of resources that are usable once. It is because messages from the OS also queue up to be controlled by a process.
- (x) Pointer to Access-permissions descriptor for sharing a set of resources globally, and with another process.
- (xi) ID by which identification is made by the process manager

### Device Management

- OS manages device communication via their respective drivers.
- Operating System does the following activities for device management:
- Keeps tracks of all devices. Program responsible for this task is known as  $\left( \begin{array}{c} 1 \\ 0 \end{array} \right)$ the I/O controller.
- Decides which process gets the device when and for how much time.
- Allocates the device in the efficient way.
- De-allocates devices.
- Device manger manages the physical as well as virtual devices like the pipes and sockets through a common strategy.
- Device management has three standard approaches to the three types device drivers:
- (i) Programmed I/Os by polling the service need from each device.
- (ii) Interrupt(s) from the device drivers ISR and
- (iii) Device uses DMA operation used by the devices to access the memory. Most common is the use of device driver ISRs

# The functions of device manager are given below:

- Device Detection and Addition
- Device Deletion
- Device Allocation and Registration
- Detaching and DeregistrationRestricting
- Device to a specific process
- Device Sharing
- Device control
- Device Access Management
- Device Buffer Management
- Device Queue, Circular-queue or blocks of queues Management
- Device drivers updating and upload of new device-functions
- Backup and restoration

# OS command functions for a device:

- **create &open**-create is for creating and open is for creating( if not created earlier) and for configuring and initializing the device
- **write** –write into the device buffer or sending output from the device
- **read** -write from the device buffer or reading input from the device
- **close &delete** –close is for deregistering the device from the system and delete id for close(if not closed earlier) and for detaching the device

# File Management

- A file system is normally organized into directories for easy navigation and usage. These directories may contain files and other directions.
- Operating System does the following activities for file management:
- Keeps track of information, location, uses, status etc. The collective facilities are often known as file system.
- Decides who gets the resources.
- Allocates the resources.
- De-allocates the resources.
- A file is a named entity on a magnetic disc, or optical disc, or system memory or memory stick
- File contains the data, characters and text.

#### • **Different abstractions of a file:**

- A file may be a named entity that is a structured record named entity as on a disk, having random access in the system
- May be a structured record on a RAM analogous to a disk and may also be either separately called as 'RAM disk'or simply, as a 'file' itself (virtual device).
- May be an unstructured record of bits or bytes
- A file device may be a pipe -like device

#### • **File organization in a system**

- File is organized in a way according to a file system, which has set of command functions for operations on the file.
- Table below gives these functions for POSIX file system.

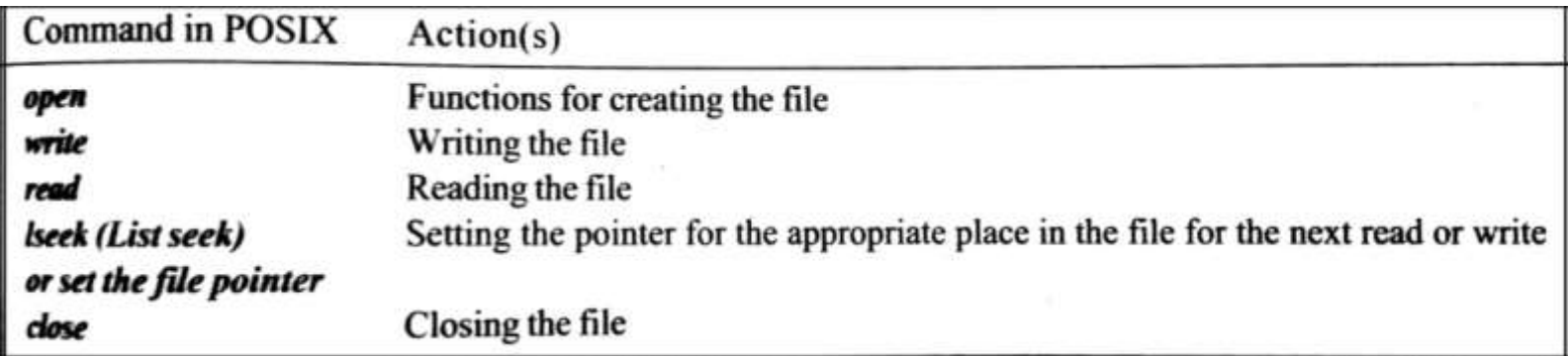

• A file system has a data structure called file descriptor as per the table below:

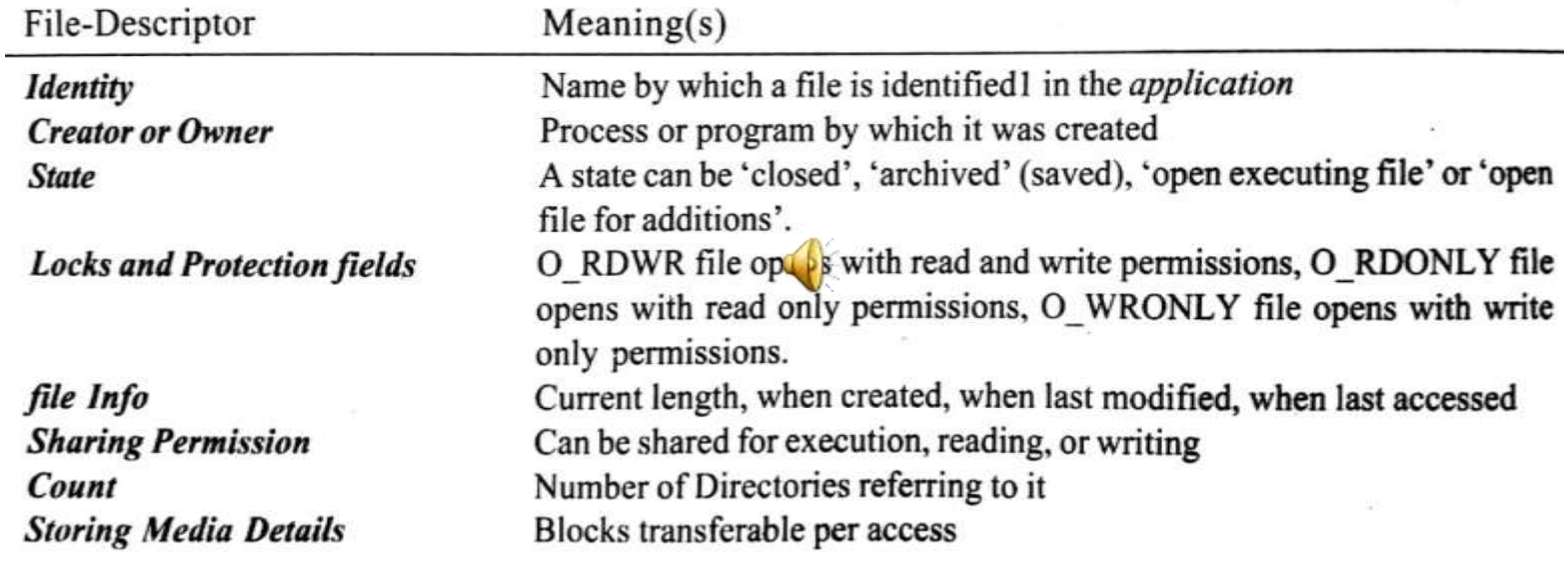

### Other Important Activities

- Following are some of the important activities that Operating System does.
- **Security** -- By means of password and similar other techniques, preventing unauthorized access to programs and data.
- **Control over system performance** -- Recording delays between request for a service and response from the system.
- **Job accounting** -- Keeping track of time and resources used by various jobs and users.
- **Error detecting aids** -- Production of dumps, traces, error messages and other debugging and error detecting aids.
- **Coordination between other software and users** -- Coordination and assignment of compilers, interpreters, assemblers and other software to the various users of the computer systems.

#### • **Operating System handles**

- Memory Addressing & Management
- Interrupt & Exception Handling
- Process & Task Management
- File System
- Timing
- Process Scheduling & Synchronization
- **Examples of Operating Systems**
- RTOS Real-Time Operating System
- Single-user, Single-task: example PalmOS
- Single-user, Multi-task: MS Windows and MacOS

 $\left(\frac{1}{2}\right)$ 

• Multi-user, Multi-task: UNIX

# **Micro C/OS-II RTOS (MUCOS)**

- One of the popular RTOS for an embedded system is  $\mu$ C/OS-II.
- μC/OS-II is a free ware for non commercial use.
- J. Labrosse designed it in 1992
- μC/OS-II name derives from MicroController Operating System
- Preemptive RTOS
- Multitasking
- Deterministic
- Portable as ROM image
- Scalable –only needed OS functions become part of application code.
- Different Platforms support

# System Level Functions

- **void OSInit (void)** is used to initiate the OS. Use is compulsory before calling any OS kernel functions
- **void OSStart (void)-**is used to start the initiated operating system and created tasks Its use is compulsory for the multitasking OS kernel operations
- **void OSIntEnter (void)** -used at the start of ISR .For sending a message to RTOS kernel for taking control.compulsory to let OS kernel control the nesting of the ISRs in case of occurrences of multiple interrupts of varying priorities
- **void OSIntExit (void)** -used just before the return from the running ISR For sending a message to RTOS kernel for quitting control of presently running ISR
- **OS\_ENTER\_CRITICAL** —is used at the start of the ISR. Macro to disable interrupts before a critical section .It is for sending a message to RTOS kernel for disabling interrupts .
- **OS EXIT CRITICAL** Macro to enable interrupts. [ENTER and EXIT functions form a pair in the critical section] is used just before the return from the critical section. It is for sending a message to RTOS kernel for quitting control from the section .
- **void OSTickInit** (void) is used to initiate the system clock ticks and interrupts at regular intervals as per OS\_TICKS\_PER\_SEC predefined when defining configuration of MUCOS

# **Task Service Functions**

- Service functions mean the functions to task create, suspend and resume, and time setting and time retrieving functions.
- 1. Function for Creating a task:
- **Unsigned byte OSTaskCreate(void(\*task)(void\*taskPointer),void\*pmdata,OS\_STK\*taskStackPointer, unsigned byte taskPriority)**

**\*taskPointer** ─ task is a pointer to the task code

**\*pmdata**─ is a pointer to an argument that is passed to your task when it starts executing, **\*taskStackpointer** -is a pointer to the top of the stack that is assigned to the task **task priority-** is the desired task priority.

- This function returns:
- OS\_NO\_ERR when creation succeeds
- OS\_PRIO\_EXIST if priority value that passed already exist
- OS\_NO\_ MORE\_TCB when no more memory block for task control is available
- OS\_PRIO\_INVALID if the priority value that is passed is more than the given range
- **unsigned byte OSTaskSuspend (unsigned byte taskPriority)**
- $\blacksquare$   $\blacksquare$   $\$
- Task priority -Priority of the task to be suspended
- This function returns:
- OS\_NO\_ERR when blocking succeeds
- OS\_TASK\_SUSPEND\_PRIO if priority value that passed already does not exist
- OS\_TASK\_SUSPEND\_IDLE if attempting to suspend an idle task that is illegal
- OS\_PRIO\_INVALID if the priority value that is passed is more than the given range
- **unsigned byte OSTaskResume (unsigned byte taskPriority)**
- — Called for resuming a blocked task
- Task priority -Priority of the task to be resumed
- This function returns:
- OS\_NO\_ERR when unblocking succeeds
- OS\_TASK\_RESUME\_PRIO if priority value that passed already does not exist
- OS\_TASK\_NOT\_SUSPENDED if attempting to resume a not suspended task
- OS PRIO INVALID if the priority value that is passed is more than the given range
- **Function void OSTimeSet(unsigned int count)**
- $\bullet$   $-$  is used for setting the system clock

# **Memory Allocation Related Functions**

- Creating Memory blocks at a memory address:
- **OS\_MEM \*OSMemCreate (void \*memaddr, MEMTYPE numBlocks, MEMTYPE blocksize, unsignedbyte \*memErr)**
- Is an OS function which partitions memory from an address with partitions in the block
- the beginning address of the memory partition,
- the number of blocks to be allocated from this partition,
- the size (in bytes) of each block
- and a pointer to a variable that contains an error code.

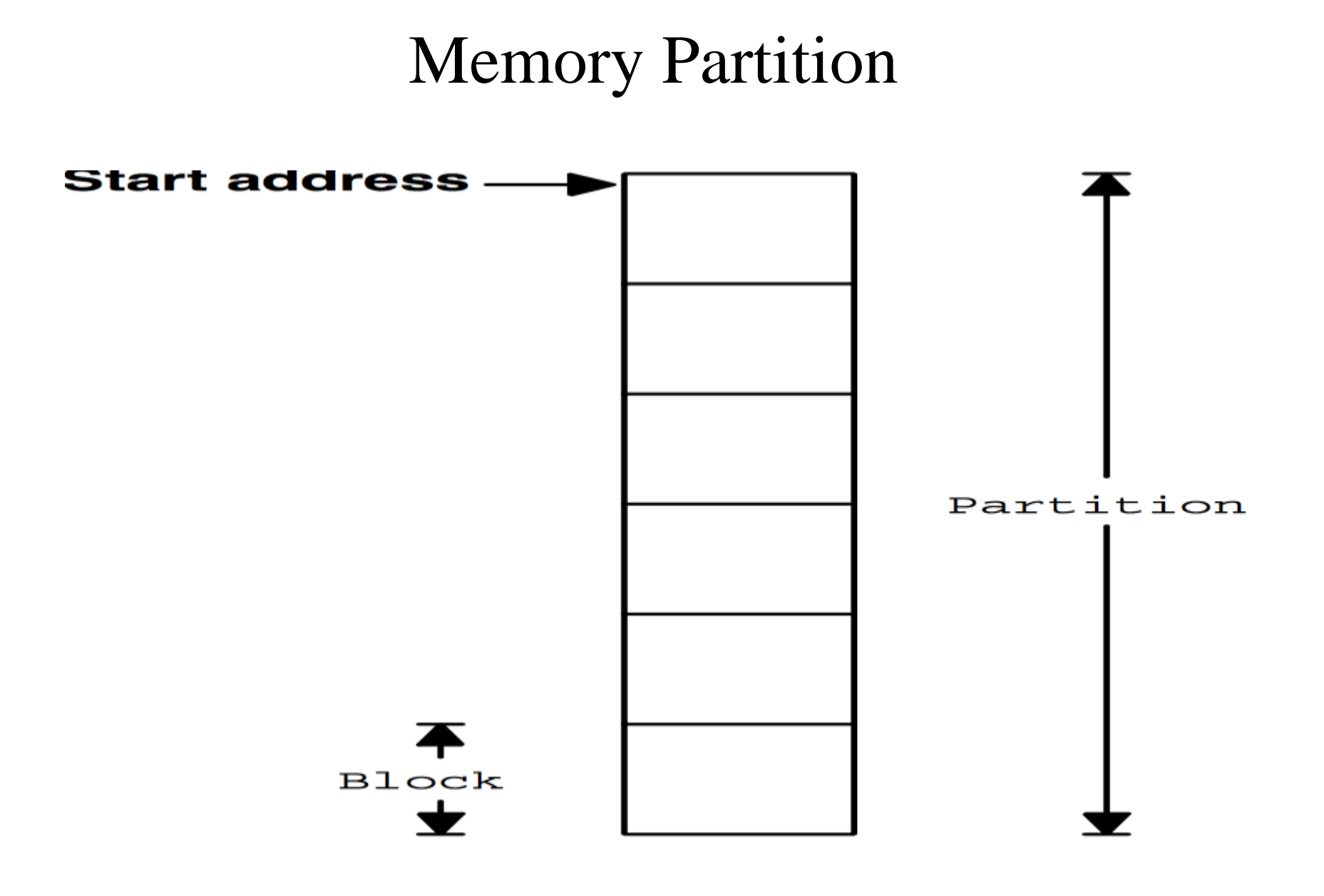

### Multiple Memory Partition

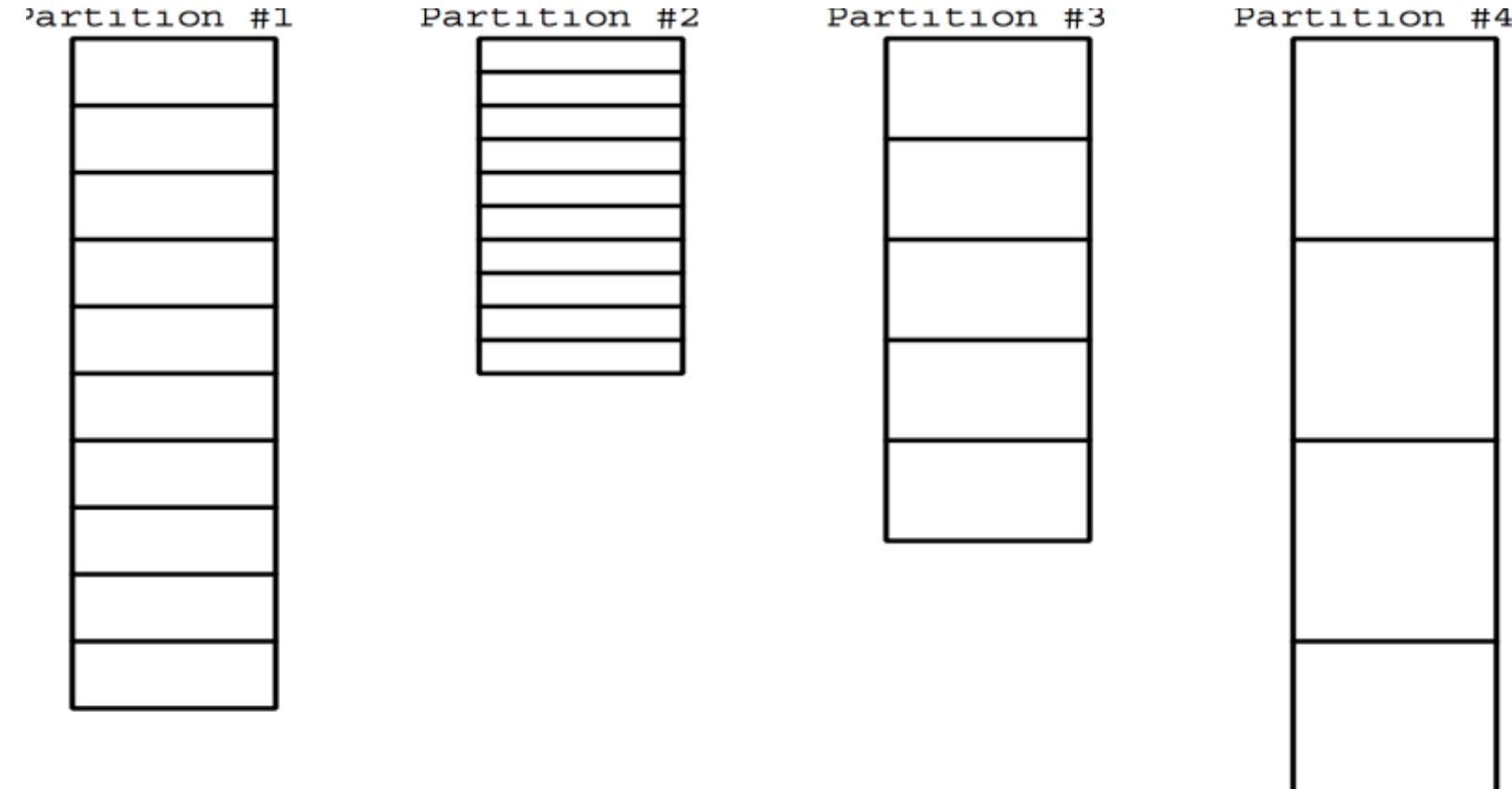

- This function returns:
- a NULLpointer if OSMemCreate() fails
- on success returns a pointer to the allocated memory control block
- MEMTYPE is the data type according to the memory whether 16 bit or 32 bit memory address are there.
- Obtaining a memory block at a memory address
- **void \*OSMemGet (OS\_MEM \*memCBPointer, unsignedbyte \*memErr)**
- Is to retrieve a memory block from the partition created earlier.
- This function returns:
- a pointer to the memory control block for the partitions it returns NULL if no block exists there
- Obtaining Status of a memory partition
- **Unsigned byte OSMemQuery (OS\_MEM \*memCBPointer, OS\_MEMDATA \*memData)**
- Is to query and return error code and pointers for the memory partition
- is used to obtain information about a memory partition. Specifically, your application can determine how many memory blocks are free, how many memory blocks have been used (i.e., allocated), the size of each memory block (in bytes), etc
- This function returns:
- an error code which is an unsigned byte the code is OS NO ERR=1 when querying succeeds else 0
- Returning a memory block into a partition
- **Unsignedbyte OSMemPut (OS\_MEM \*memCBPointer, void \*memBlock)**
- the address of the memory control block (memCBPointer) to which the memory block belongs (memBlock).
- This function returns:
- OS\_NO\_ERR when the memory block returned to the memory partition
- OS\_MEM\_FULL when the memory block cannot be put into the partition as it is full

# **Semaphore Functions**

- Function:
- **OS\_Event OSSemCreate (unsigned short semVal)**

To create and initialize semaphores

then attempts to obtain an ECB

If there is an ECB available, the ECB type is set to OS\_EVENT\_TYPE\_SEM

- This function returns:
- returns a pointer to the ECB.
- If there are no more ECBs, OSSemCreate() returns a NULL pointer.
- **void OSSemPend (OS\_Event \*eventPointer, unsigned short timeOut, unsigned byte \*SemErrPointer)**
- Is for letting a task wait till the release event of a semaphore

To check whether semaphore is pending or not pending  $(0 \text{ or } >0)$ . If pending  $(=0)$ , then suspend the task till  $>0$  (released). If >0, decrement the value of semaphore and run the waiting codes

- This function returns:
- OS\_NO\_ERR when the semaphore search succeeds
- OS\_TIMEOUT if the semaphore did not release during the ticks defined for the timeout
- OS ERR EVENT TYPE, if \*eventPointer is not pointing to the semaphore.
- **unsigned short OSSemAccept (OS\_EVENT \*eventPointer)**
- then gets the current semaphore count to determine whether the semaphore is available (i.e., a nonzero value).
- The count is decremented only if the semaphore was available
- To check whether semaphore value  $> 0$  and if yes, then retrieve and decrement. Used when there is no need to suspend a task, only decrease it to 0 if value is not already zero
- **unsigned byte OSSemPost (OS\_EVENT\*eventPointer)**
- then checks to see if any tasks are waiting on the semaphore
- If there are no tasks waiting on the semaphore, the semaphore count simply gets incremented
- Increment makes the semaphore again not pending for the waiting tasks
- This function returns:
- OS\_NO\_ERR when the semaphore signalling succeeds
- OS\_SEM\_OVF, when semVal overflows.
- OS ERR EVENT TYPE, if \*eventPointer is not pointing to the semaphore

• **unsigned byte OSSemQuery (OS\_EVENT \*eventPointer, OS\_SEM\_DATA \*SemData)** 

-To get semaphore information

- OSSemQuery() then copies the wait list from the OS\_EVENT structure to the OS\_SEM\_DATA structure.
- Finally, OSSemQuery() copies the current semaphore count from the OS\_EVENT structure to the OS\_SEM\_DATA structure.
- OS\_SEM\_DATA contains the current semaphore count and the list of tasks waiting on the semaphore.